## **infineon**

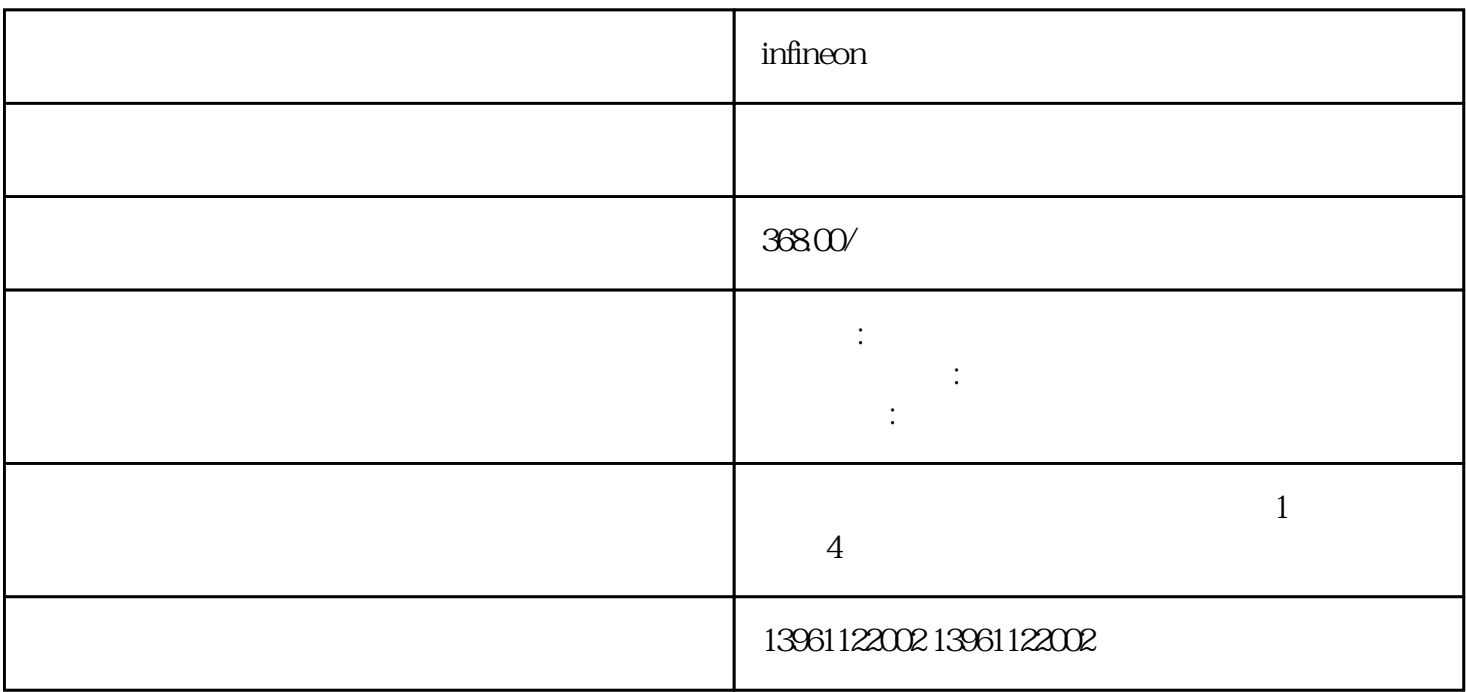

infineon

infineon

 $\mathbb R$  - RF  $\mathbb R$  results and  $\mathbb R$  results are  $\mathbb R$  results.

 $PSI$ 

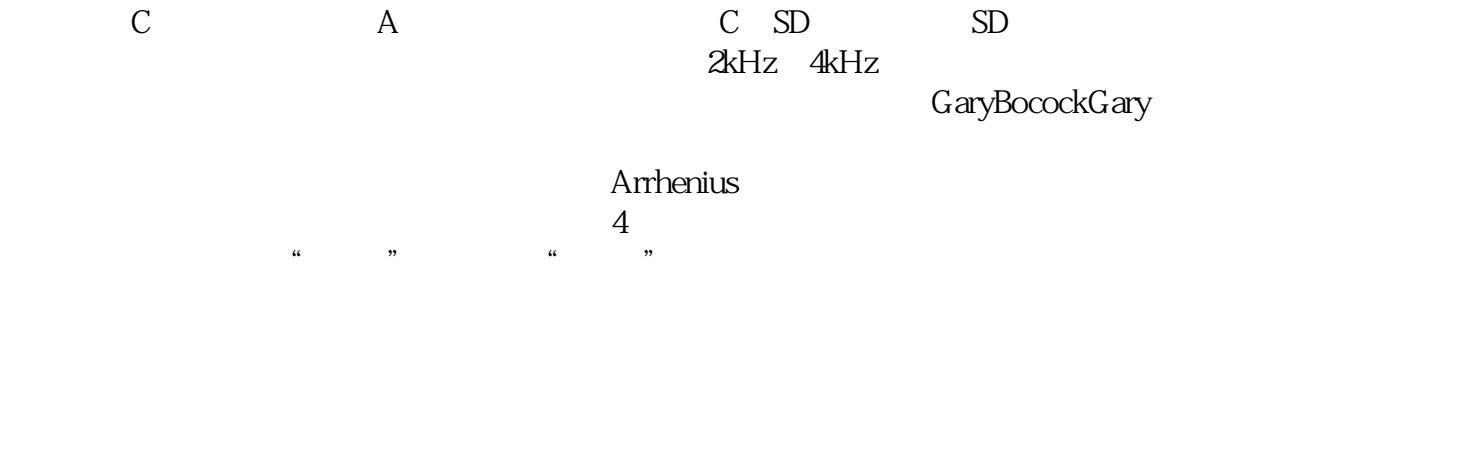

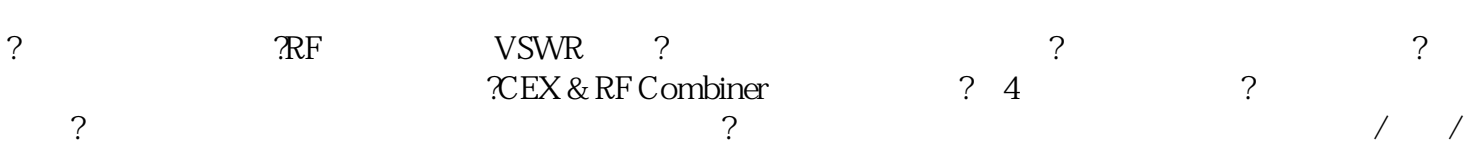

 $/$ 

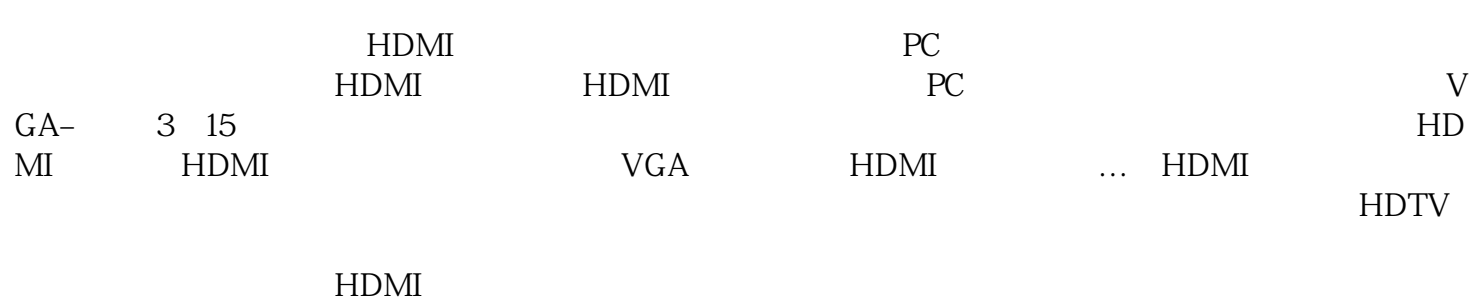

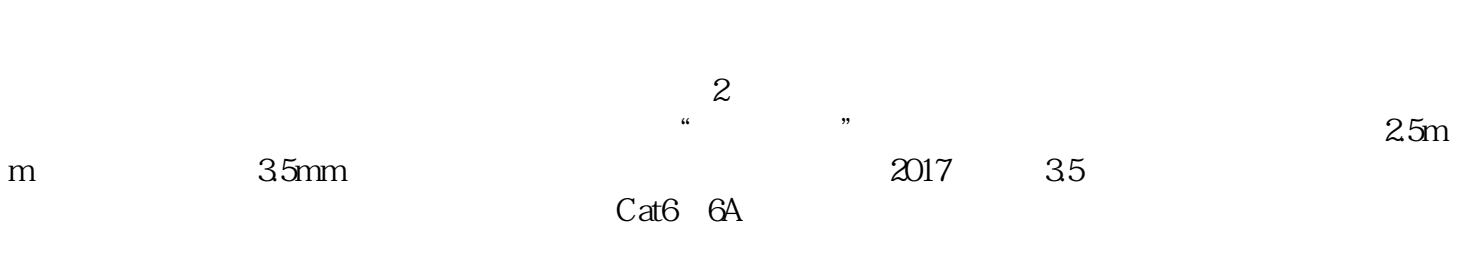

 $SFCable$  11 5

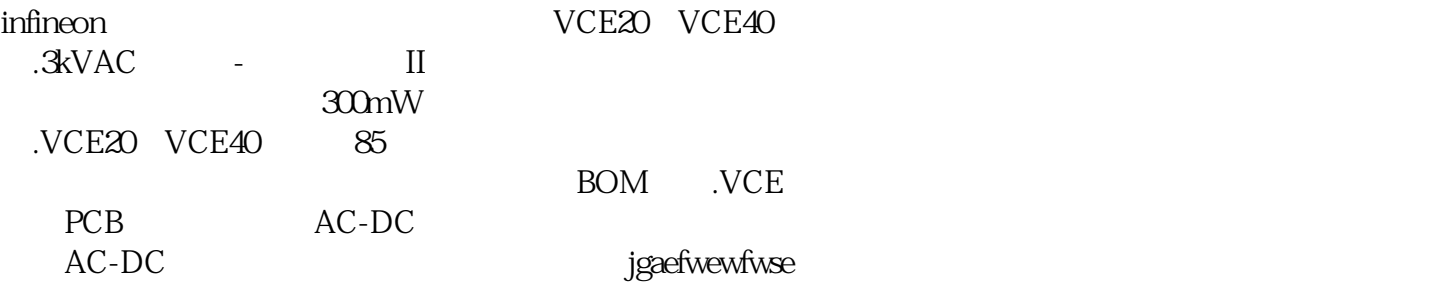